## **Μορφοποίηση Γραμματοσειράς**

## Κορδζλα: **Κεντρική**, Καρτζλα: **Γραμματοςειρά**

- Άνοιξε τον κειμενογράφο (Microsoft Word 2007)
- Γράψε το παρακάτω κείμενο:

Οι υπολογιστές είναι εργαλεία που βοηθούν τους ανθρώπους να λύνουν προβλήματα.

- 1. Άλλαξε τη γραμματοσειρά σε Times New Roman.
- 2. Άλλαξε το μέγεθος από 11 σε 14 στιγμές.
- **3.** Εφάρμοσε στη λέξη εργαλεία έντονη Γραφή. (Β)
- *4. Ευάρμοσε πλάγια γραυή στη υράση «που βοηθούν». (Ι)*
- **5.** Εφάρμοσε υπογράμμιση στη φράση «να λύνουν προβλήματα» (U)
- **6.** Άλλαξε το χρώμα της λέξης υπολογιστές σε «κόκκινο».
- **7.** (ανοίγοντας το παράθυρο της καρτέλας:)

**ΜΕΤΑΤΡΕΨΕ ΟΛΗ ΤΗ ΠΡΟΤΑΣΗ ΣΕ ΜΙΚΡΑ ΚΕΦΑΛΑΙΑ.** 

8. (Μόνο σε Microsoft Word 2007) Κύκλωσε το κουμπί που χρησιμοποίησες για κάθε

μία από τις παραπάνω ασκήσεις:

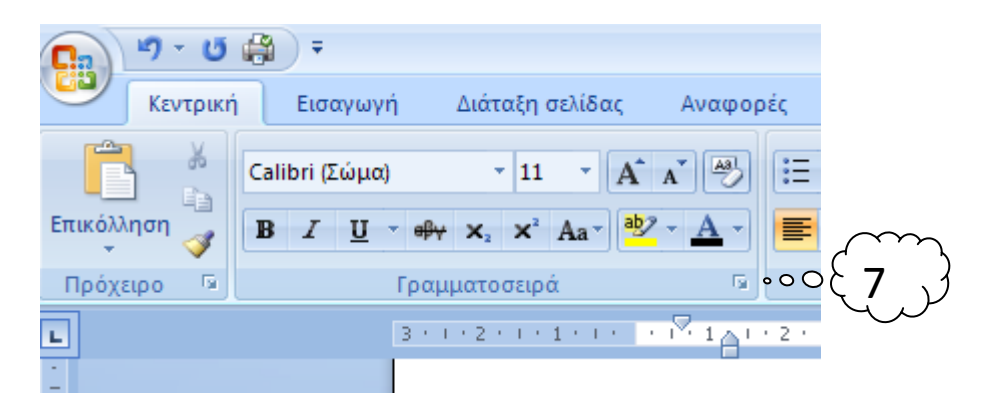

9. Άλλαξε την γραμματοσειρά σε Tahoma από το παράθυρο καρτέλας.

10. Από το παράθυρο έχεις περισσότερες ή λιγότερες επιλογές μορφοποίησης;